# FACILACODER

## Scratch Junior : un langage de programmation visuel

### **DEFI 8 rouge : Comment faire dialoguer deux personnages ? (2 répliques)**

• Les élèves sont capables d'activer plusieurs lutins et de les faire interagir.

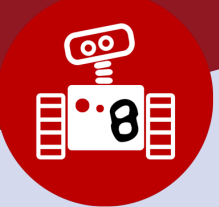

**1h00**

#### **Objectifs des élèves :**

• Mettre en œuvre des programmations qui vont se dérouler l'une après l'autre, et non plus simultanément.

#### **Descriptif :**

- Rappel de début de séance.
- Montrer la fiche vierge « Discussion entre personnages ».

#### **Consigne :**

Le défi est de faire bouger un des deux personnages jusqu'à l'autre. Lorsqu'ils se rencontrent, un personnage parle, quand il a fini de parler, le second lui répond (deux répliques).

• Laisser les binômes tâtonner.

#### **Mise en commun :**

- Les groupes qui ont utilisé la brique commencent à présenter leur animation.
	-

• Ceux qui ont utilisé les briques  $\frac{1}{2}$  et  $\left(\frac{1}{2}\right)$  expliquent le principe des messages :

Un message (orange) est envoyé à un moment donné du programme. Ce message (orange), lorsqu'un autre personnage va le recevoir, va permettre d'activer une suite d'instructions. De la même manière que le drapeau vert déclenche une suite d'instructions.

Si aucun groupe n'a découvert l'usage des messages, afficher la solution et demander ce que cela va provoquer comme animation.

Refaire manipuler pour les groupes qui n'avaient pas utilisé les messages.

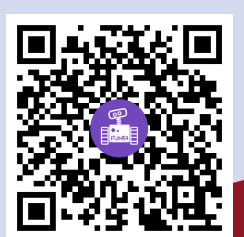

#### **Ce que les élèves doivent avoir compris et retenu**

**• Lister les nouveaux blocs découverts.**